# The lt3rawobjects package

Paolo De Donato

Released 2022/07/11 Version 1.1.1

## **Contents**

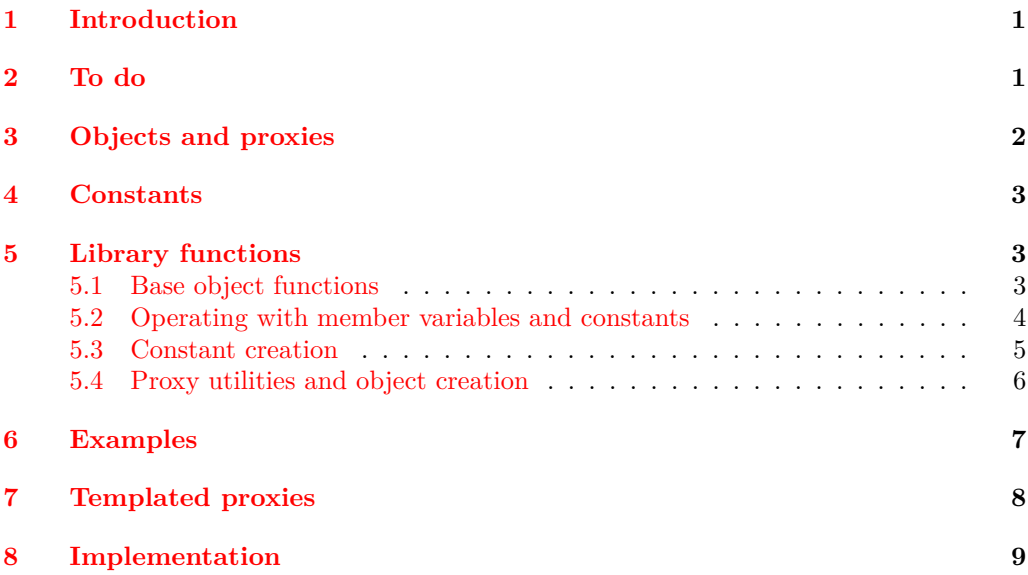

# <span id="page-0-0"></span>**1 Introduction**

First to all notice that lt3rawobjects means "raw object(s)", indeed lt3rawobjects introduces a new mechanism to create objects like the well known C structures. The functions exported by this package are quite low level, and many important mechanisms like member protection and name resolution aren't already defined and should be introduced by intermediate packages.

# <span id="page-0-1"></span>**2 To do**

- Introduce member functions in objects and member function specifications in proxies;
- Uniform declarations for templated proxies;
- Introduce constant objects.

## <span id="page-1-0"></span>**3 Objects and proxies**

Usually an object in programming languages can be seen as a collection of variables (organized in different ways depending on the chosen language) treated as part of a single entity. Also in lt3rawobjects objects are collections of variables, called member variables, which can be retrieved from a string representing that object. Such string is the *address* of the object and act like the address of a structure in C.

An address is composed of two parts, the *module* in which variables are created and an *identifier* that identify uniquely the object inside its module. It's up to the caller that two different objects have different identifiers. The address of an object can be obtained with the \object address function. Identifiers and module names should not contain numbers, # and \_ characters in order to avoid conflicts with automatically generated addresses.

In C each object/structure has a *type* that tells the compiler how each object should be organized and instantiated in the memory. So if you need to create objects with the same structure you should first create a new struct entity and then create object with such type.

In lt3rawobjects objects are created from an existing object with a particular structure that holds all the needed informations to organize their variables. Such objects that can be used to instantiate new objects are calles *proxies* and the proxy object used to instantiate an object is its *generator*. In order to create new objects with a specified proxy you can use the **\object** create functions.

Since proxies are themself objects we need a proxy to instantiate user defined proxies, you can use the proxy object in the rawobjects module to create you own proxy, which address is held by the \c\_proxy\_address\_str variable. Proxies must be created from the proxy object otherwise they won't be recognized as proxies. Instead of using \object\_ create to create proxies you can directly use the function \proxy\_create.

Once you've created you proxy object you should specify its member variables that will be created in each object initialized with such proxy. You can add a variable specification with the \proxy\_push\_member function. Once you've added all yor variables specifications you can use your proxy to create objects. You should never modify a proxy once you've used it to create at least one object, since these modifications won't be updated on already created objects, leading to hidden errors in subsequential code.

When you create a new variable specification with the \proxy\_push\_member you can notice the presence of  $\langle type \rangle$  parameter. It represents the type of such variable and can be a standard type (like tl, str, int, seq, ...) or user defined types if the following functions are defined:

 $\setminus \langle type \rangle$  new:N and c variant;

 $\setminus$ (type) set eq:NN and cN, Nc, cc variants.

Every object, and so proxies too, is characterized by the following parameters:

- the *module* in which it has been created;
- the address of the proxy generator;
- a parameter saying if the object is *local* or *global*;
- a parameter saying if the object is *public* or *private*;
- zero or more member variables.

In a local/global/public/private object every member variable is declared local/global/public/private. Address of a member variable can be obtained with the \object\_member\_ adr function, and you can instantiate new members that haven't been specified in its generator with the function \object\_new\_member. members created in this way aren't described by generator proxy, so its type can't be deduced and should be always specified in functions like \object\_member\_adr or \object\_member\_use.

## <span id="page-2-0"></span>**4 Constants**

This feature is available only from version 1.1 of lt3rawobjects. There're two different kinds of constants you can define on a object:

- 1. *near constants* are constants defined directly inside the associated object;
- 2. *remote constants* are constants that are defined instead on the generator proxy and so every object generated with that proxy can access the constant.

Currently it's possible to define only public constants, if you need private constants use member variables instead.

Notice that all near constants declared on a proxy are automatically remote constants for every generated object, but remote constants for a proxy aren't directly accessible by generated objects.

You can retrieve the address of a near constant with the \object\_nconst\_adr function and of a remote constant with \object\_rconst\_adr.

## <span id="page-2-1"></span>**5 Library functions**

#### <span id="page-2-2"></span>**5.1 Base object functions**

<span id="page-2-3"></span>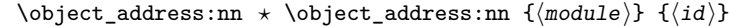

Composes the address of object in module  $\langle module \rangle$  with identifier  $\langle id \rangle$  and places it in the input stream. Notice that  $\langle \textit{module} \rangle$  and  $\langle \textit{id} \rangle$  are converted to strings before composing them in the address, so they shouldn't contain any command inside. If you want to execute its content you should use a new variant, for example V, f or e variants. From: 1.0

<span id="page-2-6"></span><span id="page-2-5"></span><span id="page-2-4"></span>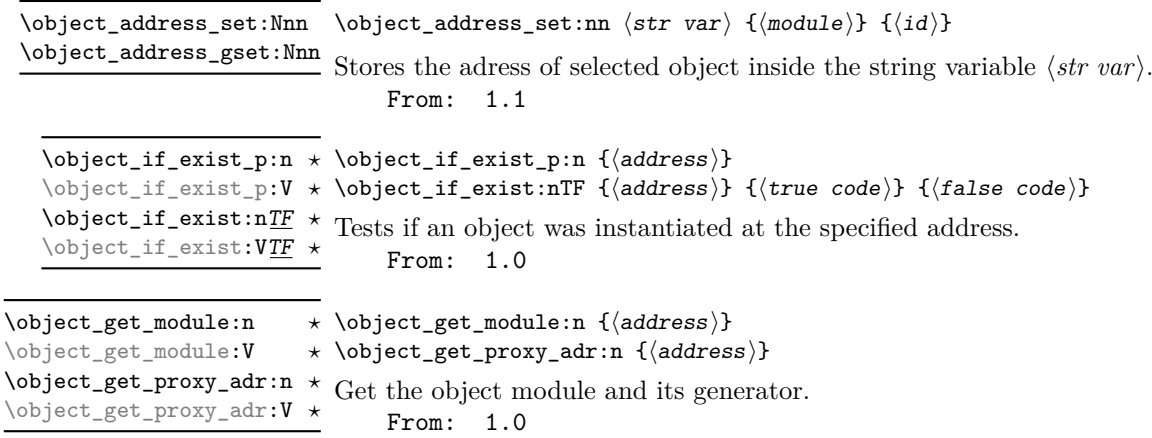

<span id="page-3-2"></span><span id="page-3-1"></span>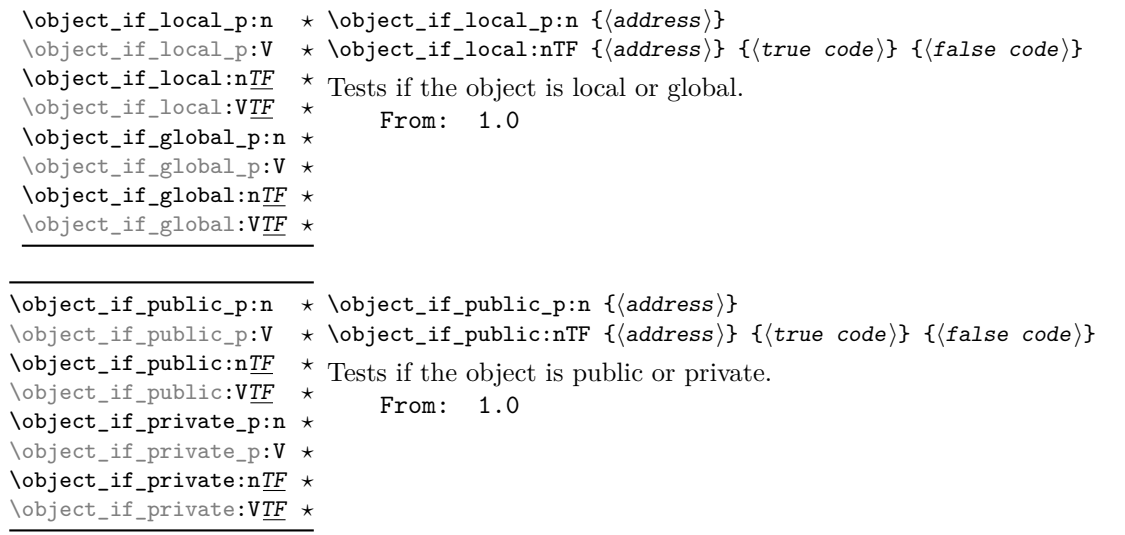

# <span id="page-3-0"></span>**5.2 Operating with member variables and constants**

<span id="page-3-6"></span><span id="page-3-5"></span><span id="page-3-4"></span><span id="page-3-3"></span>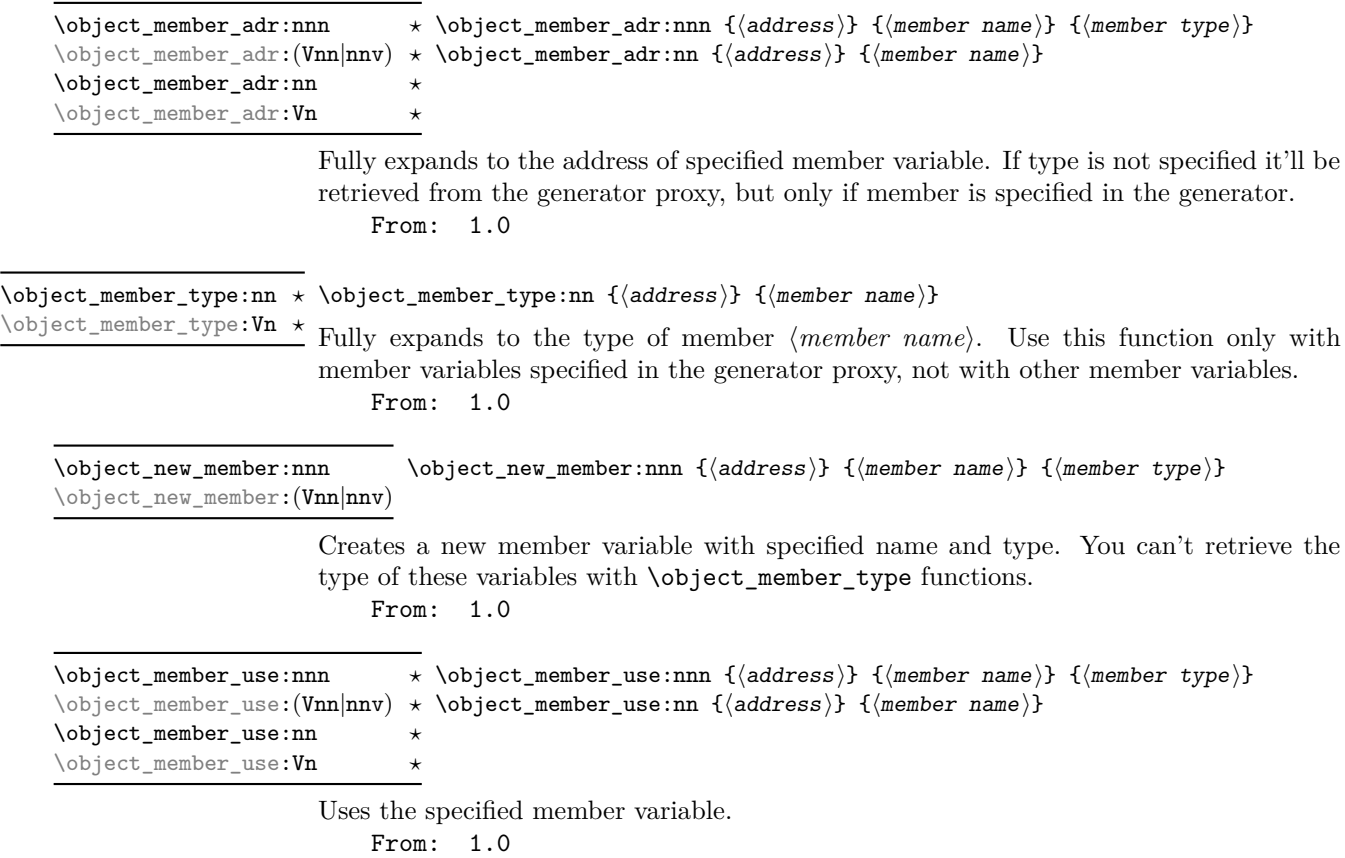

<span id="page-4-2"></span><span id="page-4-1"></span>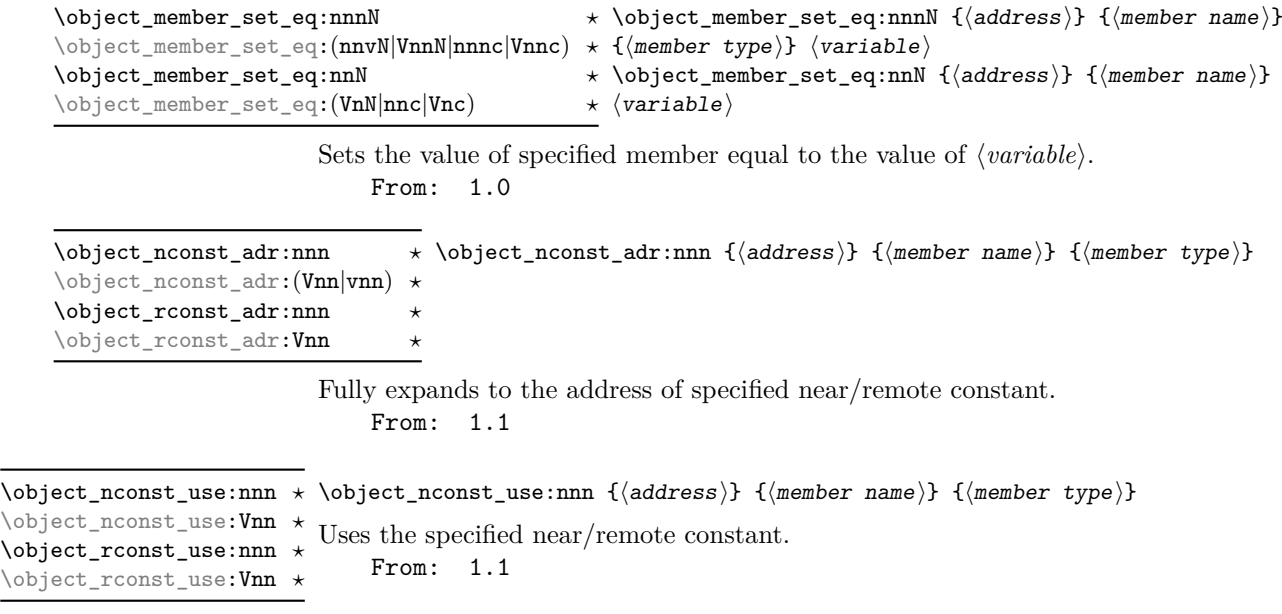

### <span id="page-4-3"></span><span id="page-4-0"></span>**5.3 Constant creation**

Unlike normal variables, constants in LATEX3 are created in different ways depending on the specified type. So we dedicate a new section only to collect some of these fuinctions readapted for near constants (remote constants are simply near constants created on the generator proxy).

 $\label{thm:topl} $$\object_newconst_{type}:\nnn {(address)} { {constant name}} { {value}}$ 

Creates a constant variable with type  $\langle type \rangle$  and sets its value to  $\langle value \rangle$ . From: 1.1

<span id="page-4-5"></span> $\to\phi$ iect\_newconst\_seq\_from\_clist:nnn  $\to\phi$ bject\_newconst\_seq\_from\_clist:nnn  $\{\langle address \rangle\}$   $\{\langle constant\ name \rangle\}$  $\verb|\object_newconst_seq_from_clist:Vnn {{\sf commz-list}}$ 

> Creates a seq constant which is set to contain all the items in  $\langle commu-list \rangle$ . From: 1.1

<span id="page-4-4"></span>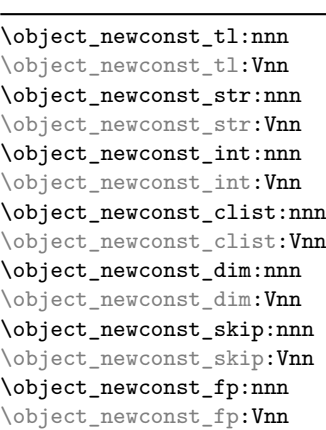

<span id="page-5-3"></span>\object\_newconst\_prop\_from\_keyval:nnn \object\_newconst\_prop\_from\_keyval:nnn { $\{address\}$  { $\{constants\}$ } \object\_newconst\_prop\_from\_keyval:Vnn name)}

$$
\begin{array}{l}\n\{\text{key}\} = \langle \text{value}\rangle, \ \ldots \\
\} \end{array}
$$

Creates a prop constant which is set to contain all the specified key-value pairs. From: 1.1

#### <span id="page-5-0"></span>**5.4 Proxy utilities and object creation**

<span id="page-5-6"></span><span id="page-5-5"></span><span id="page-5-4"></span><span id="page-5-2"></span><span id="page-5-1"></span>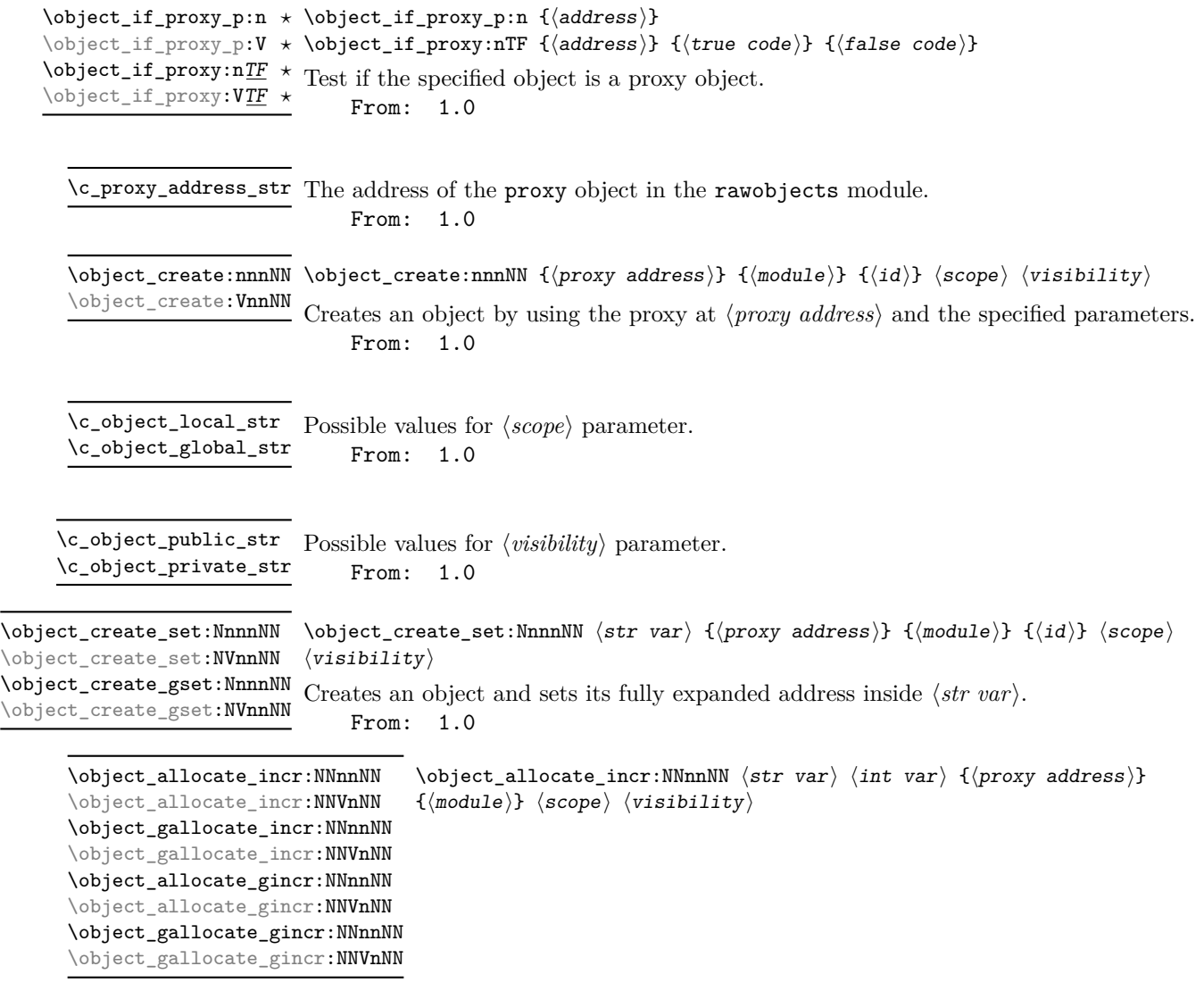

<span id="page-5-8"></span><span id="page-5-7"></span>Build a new object address with module  $\langle module \rangle$  and an identifier generated from  $\langle proxy \rangle$ *address*) and the integer contained inside  $\langle int \ var \rangle$ , then increments  $\langle int \ var \rangle$ . This is very useful when you need to create a lot of objects, each of them on a different address. the  $\lnot$  incr version increases  $\langle int \ var \rangle$  locally whereas  $\lnot$  gincr does it globally.

From: 1.1

<span id="page-6-2"></span><span id="page-6-1"></span>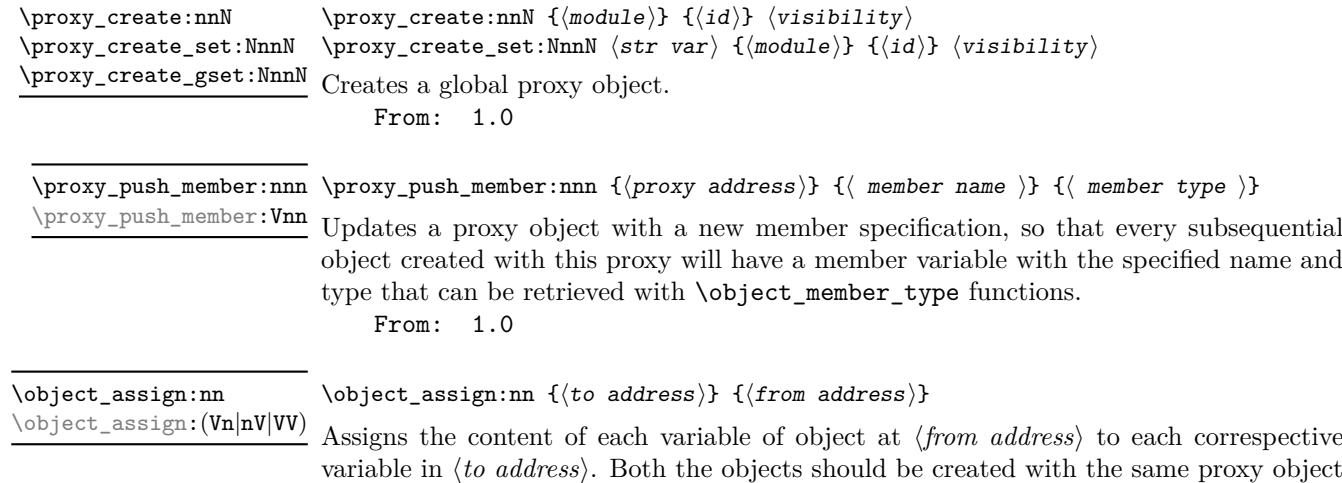

<span id="page-6-3"></span>and only variables listed in the proxy are assigned. From: 1.0

# <span id="page-6-0"></span>**6 Examples**

### **Example 1**

Create a public proxy with id myproxy with the specification of a single member variable with name myvar and type  $t_1$ , then set its address inside  $\lceil \log n \rceil$  str.

```
\str_new:N \l_myproxy_str
\proxy_create_set:NnnN \l_myproxy_str { example }{ myproxy }
 \c_object_public_str
\proxy_push_member:Vnn \l_myproxy_str { myvar }{ tl }
```
Then create a new object with name myobj with that proxy, assign then token list \c\_dollar\_str{} ~ dollar ~ \c\_dollar\_str{} to myvar and then print it.

```
\str_new:N \l_myobj_str
\object_create_set:NVnnNN \l_myobj_str \l_myproxy_str
  { example }{ myobj } \c_object_local_str \c_object_public_str
\tl set:cn
  {
    \object_member_adr:Vn \l_myobj_str { myvar }
  }
  \{ \c{dollar_str}\ \sim\ \delta \ ~ dollar ~ \c_dollar_str{} }
\object_member_use:Vn \l_myobj_str { myvar }
    Output: $ dollar $
    If you don't want to specify an object identifier you can also do
\int_new:N \l_intc_int
\object_allocate_incr:NNVnNN \l_myobj_str \l_intc_int \l_myproxy_str
  { example } \c_object_local_str \c_object_public_str
\tl_set:cn
```

```
{
    \object_member_adr:Vn \l_myobj_str { myvar }
 }
 \{ \c\_dollar\_str\} ~ dollar ~ \c\_dollar\_str\}\object_member_use:Vn \l_myobj_str { myvar }
```
Output: \$ dollar \$

## <span id="page-7-0"></span>**7 Templated proxies**

At the current time there isn't a standardized approach to templated proxies. One problem of standardized templated proxies is how to define struct addresses for every kind of argument (token lists, strings, integer expressions, non expandable arguments, ...).

Even if there isn't currently a function to define every kind of templated proxy you can anyway define your templated proxy with your custom parameters. You simply need to define at least two functions:

- an expandable macro that, given all the needed arguments, fully expands to the address of your templated proxy. This address can be obtained by calling \object address  ${\{\langle module \rangle\}} \{\langle id \rangle\}$  where  $\langle id \rangle$  starts with the name of your templated proxy and is followed by a composition of specified arguments;
- a not expandable macro that tests if the templated proxy with specified arguments is instantiated and, if not, instantiate it with different calls to \proxy\_create and \proxy\_push\_member.

In order to apply these concepts we'll provide a simple implementation of a linked list with a template parameter representing the type of variable that holds our data. A linked list is simply a sequence of nodes where each node contains your data and a pointer to the next node. For the moment we 'll show a possiple implementation of a template proxy class for such node objects.

First to all we define an expandable macro that fully expands to our node name:

```
\cs_new:Nn \node_address:n
 {
    \object_address:nn { linklist }{ node - #1 }
 }
```
where the #1 argument is simply a string representing the type of data held by our linked list (for example tl, str, int, ...). Next we need a functions that instantiate our proxy address if it doesn't exist:

```
\cs_new_protected:Nn \node_instantiate:n
  {
   \object_if_exist:nF {\node_address:n { #1 } }
      {
        \proxy_create:nnN { linklist }{ node - #1 }
          \c_object_public_str
        \proxy_push_member:nnn {\node_address:n { #1 } }
          { next }{ str }
```

```
\proxy_push_member:nnn {\node_address:n { #1 } }
        { data }{ #1 }
    }
}
```
As you can see when \node\_instantiate is called it first test if the proxy object exists. If not then it creates a new proxy with that name and populates it with the specifications of two members: a next member variable of type str that points to the next node, and a data member of the specified type that holds your data.

Clearly you can define new functions to work with such nodes, for example to test if the next node exists or not, to add and remove a node, search inside a linked list, ...

### <span id="page-8-0"></span>**8 Implementation**

```
1 (*package)
                             2 \langle \texttt{@@=rawobjects} \rangle\c_object_local_str
    \c_object_global_str
    \c_object_public_str
   \c_object_private_str
                             3 \str_const:Nn \c_object_local_str {loc}
                             4 \str_const:Nn \c_object_global_str {glo}
                             5 \str_const:Nn \c_object_public_str {pub}
                             6 \str_const:Nn \c_object_private_str {pri}
                              7
                             8 \str_const:Nn \c__rawobjects_const_str {con}
                            (End definition for \c_object_local_str and others. These variables are documented on page 6.)
      \object_address:nn Get address of an object
                             9 \cs_new:Nn \object_address:nn {
                             10 \tl_to_str:n { #1 _ #2 }
                             11 }
                            (End definition for \object_address:nn. This function is documented on page 3.)
 \object_address_set:Nnn
\object_address_gset:Nnn
                            Saves the address of an object into a string variable
                             12
                             13 \cs_new_protected:Nn \object_address_set:Nnn {
                             14 \str_set:Nn #1 { #2 _ #3 }
                             15 }
                             16
                             17 \cs_new_protected:Nn \object_address_gset:Nnn {
                             18 \str_gset:Nn #1 { #2 _ #3 }
                             19 }
                             20(End definition for \object_address_set:Nnn and \object_address_gset:Nnn. These functions are
                            documented on page 3.)
                             21 \cs_new:Nn \__rawobjects_object_modvar:n{
                             22 c - #1 - MODULE - str
                             23 }
                             24
                             25 \cs_new:Nn \__rawobjects_object_pxyvar:n{
                             26 c \frac{1}{26} #1 _ PROXY _ str
```

```
27 }
                          28
                          29 \cs_new:Nn \__rawobjects_object_scovar:n{
                          30 c __ #1 _ SCOPE _ str
                          31 }
                          32
                          33 \cs_new:Nn \__rawobjects_object_visvar:n{
                          34 c __ #1 _ VISIB _ str
                          35 }
                          36
                          _37 \cs_generate_variant:Nn \__rawobjects_object_modvar:n { V }
                          _{38} \cs_generate_variant:Nn \__rawobjects_object_pxyvar:n { V }
                          39 \cs_generate_variant:Nn \__rawobjects_object_scovar:n { V }
                          40 \cs_generate_variant:Nn \__rawobjects_object_visvar:n { V }
   \object_if_exist_p:n
Tests if object exists.
   \object_if_exist:nTF
                          41
                          42 \prg_new_conditional:Nnn \object_if_exist:n { p, T, F, TF }
                          43 {
                          44 \cs_if_exist:cTF
                          45 f
                          46 \qquad \qquad \setminus \_ \mathsf{rawobjects\_object\_modvar:n} { #1 }
                          47 }
                          48 {
                          49 \prg_return_true:
                          50 }
                          51 {
                          52 \prg_return_false:
                          53 }
                          54 }
                          55
                          56 \prg_generate_conditional_variant:Nnn \object_if_exist:n { V }
                          57 { p, T, F, TF }
                          58
                         (End definition for \object_if_exist:nTF. This function is documented on page 3.)
   \object_get_module:n
Retrieve the name, module and generating proxy of an object
\object_get_proxy_adr:n
                          59 \cs_new:Nn \object_get_module:n {
                          60 \str_use:c { \__rawobjects_object_modvar:n { #1 } }
                          61 }
                          62 \cs_new:Nn \object_get_proxy_adr:n {
                          63 \str_use:c { \__rawobjects_object_pxyvar:n { #1 } }
                          64 }
                          65
                          66 \cs_generate_variant:Nn \object_get_module:n { V }
                          67 \cs_generate_variant:Nn \object_get_proxy_adr:n { V }
                          (End definition for \object_get_module:n and \object_get_proxy_adr:n. These functions are docu-
                          mented on page 3.)
  \object_if_local_p:n
  \object_if_local:nTF
 \object_if_global_p:n
 \object_if_global:nTF
 \object_if_public_p:n
 \object_if_public:nTF
\object_if_private_p:n
\object_if_private:nTF
                         Test the specified parameters.
                          68 \prg_new_conditional:Nnn \object_if_local:n {p, T, F, TF}
                          69 {
                                                                   10
```

```
70 \str_if_eq:cNTF { \__rawobjects_object_scovar:n {#1} }
71 \c_object_local_str
72 \qquad \qquad {
73 \prg_return_true:
74 }
75 {
76 \prg_return_false:
77 }
78 }
79
80 \prg_new_conditional:Nnn \object_if_global:n {p, T, F, TF}
81 {
82 \str_if_eq:cNTF { \__rawobjects_object_scovar:n {#1} } \c_object_global_str
83 {
84 \prg_return_true:
85 }
86 {
87 \prg_return_false:
88 }
89 }
90
91 \prg_new_conditional:Nnn \object_if_public:n {p, T, F, TF}
92 \text{ } f93 \str_if_eq:cNTF { \__rawobjects_object_visvar:n { #1 } } \c_object_public_str
94 \frac{1}{2}95 \prg_return_true:
96 }
97 {
98 \prg_return_false:
99 }
100 }
101
102 \prg_new_conditional:Nnn \object_if_private:n {p, T, F, TF}
103 \frac{1}{2}104 \str_if_eq:cNTF { \__rawobjects_object_visvar:n {#1} } \c_object_private_str
105 \, \text{f}106 \prg_return_true:
107 }
108 {
109 \prg_return_false:
110 }
111 }
112
_{113} \prg_generate_conditional_variant:Nnn \object_if_local:n { V }
114 { p, T, F, TF }
115 \prg_generate_conditional_variant:Nnn \object_if_global:n { V }
116 { p, T, F, TF }
117 \prg_generate_conditional_variant:Nnn \object_if_public:n { V }
118 { p, T, F, TF }
119 \prg_generate_conditional_variant:Nnn \object_if_private:n { V }
120 { p, T, F, TF }
```
(*End definition for* \object\_if\_local:nTF *and others. These functions are documented on page [4.](#page-3-1)*)

```
\object_member_adr:nnn
\object_member_adr:nn
                          Get the address of a member variable
                           121
                           122 \cs_new:Nn \_rawobjects_scope:n
                           123 \frac{123}{2}124 \object_if_global:nTF { #1 }
                           125 {
                           \begin{array}{ccc} 126 & & \text{g} \\ 127 & & \text{g} \end{array}127 }
                           128 {
                           129 \strut\text{str\_if\_eq:cNTF} { \verb|~_xawobjects\_object\_scovar:n { #1 } }
                           130 \c__rawobjects_const_str
                           131 \left\{ \begin{array}{c} \end{array} \right.132 c
                           133 }
                           134 \left\{ \begin{array}{c} 1 \end{array} \right\}135 l
                           136 }
                           137 }
                           138 }
                           139
                           140 \cs_new:Nn \object_member_adr:nnn
                           141 {
                           142 \qquad \qquad \setminus \_ \mathsf{rawobjects\_scope:n} { #1 }
                           143 \object_if_private:nTF { #1 }
                           144 {
                           145146 }
                           147 {
                           148 _
                           149 }
                           150 #1 \tl_to_str:n { _ MEMBER _ #2 _ #3 }
                           151 }
                           152
                           153 \cs_generate_variant:Nn \object_member_adr:nnn { Vnn, vnn, nnv }
                           154
                           155 \cs_new:Nn \object_member_adr:nn
                           156 {
                           157 \object_member_adr:nnv { #1 }{ #2 }
                           158 {
                           159 \object_member_adr:vnn { \__rawobjects_object_pxyvar:n { #1 } }
                           160 \{ H2 \_ \text{type } \} \{ \text{str } \}161 }
                           162 }
                           163
                           164 \cs_generate_variant:Nn \object_member_adr:nn { Vn }
                          (End definition for \object_member_adr:nnn and \object_member_adr:nn. These functions are docu-
                          mented on page 4.)
\object_member_type:nn Deduce the member type from the generating proxy.
                           165
                           166 \cs_new:Nn \object_member_type:nn
                           167 \frac{1}{2}168 \object_member_use:vnn { \__rawobjects_object_pxyvar:n { #1 } }
```
169 { #2 \_ type }{ str } } (*End definition for* \object\_member\_type:nn*. This function is documented on page [4.](#page-3-4)*) 173 \msg\_new:nnnn { rawobjects }{ scoperr }{ Nonstandard ~ scope } { 175 Operation  $\sim$  not  $\sim$  permitted  $\sim$  on  $\sim$  object  $\sim$  #1  $\sim$  ~ since ~ it ~ wasn't ~ declared ~ local ~ or ~ global } 179 \cs\_new\_protected:Nn \\_\_rawobjects\_force\_scope:n { \bool\_if:nF 182  $\sim$  f 183 \object\_if\_local\_p:n { #1 } || \object\_if\_global\_p:n { #1 } **}**   $\overline{\mathbf{f}}$ 186 \msg\_error:nnx { rawobjects }{ scoperr }{ #1 } 187 } } [\object\\_new\\_member:nnn](#page-3-5) Creates a new member variable \cs\_new\_protected:Nn \object\_new\_member:nnn **{** 193 \\_\_rawobjects\_force\_scope:n { #1 } 194 \cs\_if\_exist\_use:cT { #3 \_ new:c } { { \object\_member\_adr:nnn { #1 }{ #2 }{ #3 } } 197 } } \cs\_generate\_variant:Nn \object\_new\_member:nnn { Vnn, nnv } (*End definition for* \object\_new\_member:nnn*. This function is documented on page [4.](#page-3-5)*) [\object\\_member\\_use:nnn](#page-3-6) [\object\\_member\\_use:nn](#page-3-6) Uses a member variable \cs\_new:Nn \object\_member\_use:nnn { \cs\_if\_exist\_use:cT { #3 \_ use:c } { 207 { \object\_member\_adr:nnn { #1 }{ #2 }{ #3 } } } \cs\_new:Nn \object\_member\_use:nn  $212 \frac{1}{2}$ \object\_member\_use:nnv { #1 }{ #2 }

{

```
215 \object_member_adr:vnn { \__rawobjects_object_pxyvar:n { #1 } }
216 \{ H2 \_ \text{type } \} \{ \text{str } \}217
218 }
219
220 \cs_generate_variant:Nn \object_member_use:nnn { Vnn, vnn, nnv }
221 \cs_generate_variant:Nn \object_member_use:nn { Vn }
222
```

```
(End definition for \object_member_use:nnn and \object_member_use:nn. These functions are docu-
mented on page 4.)
```
[\object\\_member\\_set\\_eq:nnnN](#page-4-1) Set the value of a variable to a member.

```
\object_member_set_eq:nnN
                           223224 \cs_new_protected:Nn \object_member_set_eq:nnnN
                           225226 \__rawobjects_force_scope:n { #1 }
                            227 \cs_if_exist_use:cT
                           228 \sim f
                           229 #3 _ \object_if_global:nT { #1 }{ g } set _ eq:cN
                           230 }
                           231 \sqrt{21}232 \{ \object\_member\_adr:nnn \{ #1 \} \#2 \} \#4233234 }
                           235
                           236 \cs_generate_variant:Nn \object_member_set_eq:nnnN { VnnN, nnnc, Vnnc, nnvN }
                           237
                           238 \cs_new_protected:Nn \object_member_set_eq:nnN
                           239 {
                            240 \object_member_set_eq:nnvN { #1 }{ #2 }
                           241242 \object_member_adr:vnn { \__rawobjects_object_pxyvar:n { #1 } }
                            243 { #2 _ type }{ str }
                           244 } #3
                           245 }
                           246
                           247 \cs_generate_variant:Nn \object_member_set_eq:nnN { VnN, nnc, Vnc }
                           248
                           (End definition for \object_member_set_eq:nnnN and \object_member_set_eq:nnN. These functions are
                           documented on page 5.)
   \object_nconst_adr:nnn
   \object_rconst_adr:nnn
                           Get the address of a near/remote constant.
                           <sub>249</sub>
                           250 \cs_new:Nn \object_nconst_adr:nnn
                           251 \sim 5
                           252 c _ #1 \tl_to_str:n { _ CONST _ #2 _ #3 }
                           253 }
                           254
                           255 \cs_generate_variant:Nn \object_member_adr:nnn { Vnn, vnn }
                           256
                           257 \cs_new:Nn \object_rconst_adr:nnn
                           258 {
                           259 \object_nconst_adr:vnn { \_rawobjects_object_pxyvar:n { #1 } }
```

```
260 { #2 }{ #3 }
261 }
262
263 \cs_generate_variant:Nn \object_member_adr:nnn { Vnn }
```
(*End definition for* \object\_nconst\_adr:nnn *and* \object\_rconst\_adr:nnn*. These functions are documented on page [5.](#page-4-2)*)

[\object\\_nconst\\_use:nnn](#page-4-3) Uses a near/remote constant.

```
264
265 \cs_new:Nn \object_nconst_use:nnn
266 {
267 \cs_if_exist_use:cT { #3 _ use:c }
268 {
269 \{ \object\_nconst\_adr:nnn \{ #1 \} \{ #2 \} \{ #3 \} \}270 }
271 }
272
273 \cs_new:Nn \object_rconst_use:nnn
274 \frac{1}{274}275 \cs_if_exist_use:cT { #3 _ use:c }
276 \sqrt{ }277 { \object_rconst_adr:nnn { #1 }{ #2 }{ #3 } }
278
279 }
280
281 \cs_generate_variant:Nn \object_nconst_use:nnn { Vnn }
282 \cs_generate_variant:Nn \object_rconst_use:nnn { Vnn }
202
```
(*End definition for* \object\_nconst\_use:nnn *and* \object\_rconst\_use:nnn*. These functions are documented on page [5.](#page-4-3)*)

[\object\\_newconst\\_tl:nnn](#page-4-4) [\object\\_newconst\\_str:nnn](#page-4-4) [\object\\_newconst\\_int:nnn](#page-4-4) [\object\\_newconst\\_clist:nnn](#page-4-4) [\object\\_newconst\\_dim:nnn](#page-4-4) [\object\\_newconst\\_skip:nnn](#page-4-4) [\object\\_newconst\\_fp:nnn](#page-4-4)

[\object\\_rconst\\_use:nnn](#page-4-3)

```
Create constants
```

```
285 \cs_new_protected:Nn \__rawobjects_const_create:nnnn
286 {
287 \use:c { #1 _ const:cn }
288 {
289 \object_nconst_adr:nnn { #2 }{ #3 }{ #1 }
290 }
291 { #4 }
292 }
293
294 \cs_new_protected:Nn \object_newconst_tl:nnn
295 {
296 \__rawobjects_const_create:nnnn { tl }{ #1 }{ #2 }{ #3 }
297 }
298 \cs_new_protected:Nn \object_newconst_str:nnn
299 - 5300 \_rawobjects_const_create:nnnn { str }{ #1 }{ #2 }{ #3 }
301 }
302 \cs_new_protected:Nn \object_newconst_int:nnn
303 \sqrt{ }304 \_rawobjects_const_create:nnnn { int }{ #1 }{ #2 }{ #3 }
```

```
305 }
                             306 \cs_new_protected:Nn \object_newconst_clist:nnn
                             307 \frac{5}{10}308 \__rawobjects_const_create:nnnn { clist }{ #1 }{ #2 }{ #3 }
                             309 }
                             310 \cs_new_protected:Nn \object_newconst_dim:nnn
                             311 \frac{1}{10}312 \qquad \qquad \setminus \_ \text{rawobjects\_const\_create:nnnn \{ dim } {\} {#1 } {\} {#2 } {\} {#3 }313 }
                             314 \cs_new_protected:Nn \object_newconst_skip:nnn
                             315 {
                             316 \__rawobjects_const_create:nnnn { skip }{ #1 }{ #2 }{ #3 }
                             317 }
                             318 \cs_new_protected:Nn \object_newconst_fp:nnn
                             319 \{320 \_rawobjects_const_create:nnnn { fp }{ #1 }{ #2 }{ #3 }
                             321 }
                             322
                             323 \cs_generate_variant:Nn \object_newconst_tl:nnn { Vnn }
                             324 \cs_generate_variant:Nn \object_newconst_str:nnn { Vnn }
                             325 \cs_generate_variant:Nn \object_newconst_int:nnn { Vnn }
                             326 \cs_generate_variant:Nn \object_newconst_clist:nnn { Vnn }
                             327 \cs_generate_variant:Nn \object_newconst_dim:nnn { Vnn }
                             328 \cs_generate_variant:Nn \object_newconst_skip:nnn { Vnn }
                             329 \cs_generate_variant:Nn \object_newconst_fp:nnn { Vnn }
                             330
                            (End definition for \object_newconst_tl:nnn and others. These functions are documented on page 5.)
 \object_newconst_seq_from_clist:nnn Creates a seq constant.
                             331
                             332 \cs_new_protected:Nn \object_newconst_seq_from_clist:nnn
                             333 {
                             334 \seq_const_from_clist:cn
                             335 {
                             336 \object_nconst_adr:nnn { #1 }{ #2 }{ seq }
                             337 }
                             338 { #3 }
                             339 }
                             340
                             341 \cs_generate_variant:Nn \object_newconst_seq_from_clist:nnn { Vnn }
                             342
                            (End definition for \object_newconst_seq_from_clist:nnn. This function is documented on page 5.)
\object newconst prop from keyval:nnn Creates a prop constant.
                             343
                             344 \cs_new_protected:Nn \object_newconst_prop_from_keyval:nnn
                             345 {
                             346 \prop_const_from_keyval:cn
                             347 \uparrow348 \object_nconst_adr:nnn { #1 }{ #2 }{ prop }
                             349 }
                             350 \{ #3 \}351 }
```

```
352
                       353 \cs_generate_variant:Nn \object_newconst_prop_from_keyval:nnn { Vnn }
                       354
                       (End definition for \object_newconst_prop_from_keyval:nnn. This function is documented on page 6.)
\c_proxy_address_str The address of the proxy object.
                       355 \str_const:Nx \c_proxy_address_str
                       356 { \object_address:nn { rawobjects }{ proxy } }
                       (End definition for \c_proxy_address_str. This variable is documented on page 6.)
                           Source of proxy object
                       357 \str_const:cn { \__rawobjects_object_modvar:V \c_proxy_address_str }
                       358 { rawobjects }
                       359 \str_const:cV { \__rawobjects_object_pxyvar:V \c_proxy_address_str }
                       360 \c_proxy_address_str
                       361 \str_const:cV { \__rawobjects_object_scovar:V \c_proxy_address_str }
                       362 \c__rawobjects_const_str
                       363 \str_const:cV { \__rawobjects_object_visvar:V \c_proxy_address_str }
                       364 \c_object_public_str
                       365
                       366 \cs_generate_variant:Nn \seq_const_from_clist:Nn { cx }
                       367
                       368 \seq_const_from_clist:cn
                       369 \bigcup370 \object_member_adr:Vnn \c_proxy_address_str { varlist }{ seq }
                       371 }
                       372 { varlist }
                       373
                       374 \str_const:cn
                       375 {
                       376 \object_member_adr:Vnn \c_proxy_address_str { varlist_type }{ str }
                       377 }
                       378 { seq }
\object_if_proxy_p:n
\object_if_proxy:nTF
                      Test if an object is a proxy.
                       379
                       380 \prg_new_conditional:Nnn \object_if_proxy:n {p, T, F, TF}
                       381 \frac{1}{10}382 \str_if_eq:cNTF { \__rawobjects_object_pxyvar:n { #1 } }
                       383 \c_proxy_address_str
                       384 {
                       385 \prg_return_true:
                       386 }
                       387 {
                       388 \prg_return_false:
                       389 }
                       390 }
                       391
```

```
(End definition for \object_if_proxy:nTF. This function is documented on page 6.)
```

```
\object_create:nnnNN
 \object_create_set:NnnnNN
\object_create_gset:NnnnNN
                                   Creates an object from a proxy
                                    392
                                    393 \msg_new:nnn { aa }{ mess }{ #1 }
                                    394
                                    395 \msg_new:nnnn { rawobjects }{ notproxy }{ Fake ~ proxy }
                                    396 {
                                    397 Object \sim #1 \sim is \sim not \sim a \sim proxy.
                                    398 }
                                    399
                                    400 \cs_new_protected:Nn \__rawobjects_force_proxy:n
                                    401 \frac{f}{f}402 \object_if_proxy:nF { #1 }
                                    403 \uparrow404 \msg_error:nnn { rawobjects }{ notproxy }{ #1 }
                                    405 }
                                    406 }
                                    407
                                    408 \cs_new_protected:Nn \__rawobjects_create_anon:nnnNN
                                    409 {
                                    410
                                    411 \__rawobjects_force_proxy:n { #1 }
                                    412
                                    \scriptsize\texttt{413} \quad \texttt{\#2} \quad \texttt{43} \quad \texttt{443} \quad \texttt{45} \quad \texttt{46} \quad \texttt{47} \quad \texttt{48} \quad \texttt{49} \quad \texttt{46} \quad \texttt{49} \quad \texttt{49} \quad \texttt{49} \quad \texttt{40} \quad \texttt{41} \quad \texttt{42} \quad \texttt{43} \quad \texttt{44} \quad \texttt{46} \quad \texttt{47} \quad \texttt{48} \quad \texttt{49} \quad \texttt{49} \quad \texttt{40} \414 \str_const:cx { \__rawobjects_object_pxyvar:n { #2 } }{ #1 }
                                    415 \str_const:cV { \__rawobjects_object_scovar:n { #2 } } #4
                                    416 \str_const:cV { \__rawobjects_object_visvar:n { #2 } } #5
                                    417
                                    418 \seq_map_inline:cn
                                    419 {
                                    420 \object_member_adr:nnn { #1 }{ varlist }{ seq }
                                    421 }
                                    422 f
                                    ^{423} \object_new_member:nnv { #2 }{ ##1 }
                                    424 \left\{ \begin{array}{c} 424 & 424 \end{array} \right\}425 \object_member_adr:nnn { #1 }{ ##1 _ type }{ str }
                                    426 }
                                    427 }
                                    428 }
                                    429
                                    430 \cs_new_protected:Nn \object_create:nnnNN
                                    431 \{\frac{432}{ } \_rawobjects_create_anon:nnnNN { #1 }{ \object_address:nn { #2 }{ #3 } }
                                    433 \{ #2 \} #4 #5<br>434 }
                                    434 }
                                    435
                                    436 \cs_new_protected:Nn \object_create_set:NnnnNN
                                    437 \sim 5
                                    438 \object_create:nnnNN { #2 }{ #3 }{ #4 } #5 #6
                                    439 \str_set:Nx #1 { \object_address:nn { #3 }{ #4 } }
                                    440 }
                                    441
                                    442 \cs_new_protected:Nn \object_create_gset:NnnnNN
                                    443 {
                                    444 \object_create:nnnNN { #2 }{ #3 }{ #4 } #5 #6
```

```
445 \str_gset:Nx #1 { \object_address:nn { #3 }{ #4 } }
446 }
447
448 \cs_generate_variant:Nn \object_create:nnnNN { VnnNN }
449 \cs_generate_variant:Nn \object_create_set:NnnnNN { NVnnNN }
450 \cs_generate_variant:Nn \object_create_gset:NnnnNN { NVnnNN }
451
```
(*End definition for* \object\_create:nnnNN *,* \object\_create\_set:NnnnNN *, and* \object\_create\_gset:NnnnNN*. These functions are documented on page [6.](#page-5-6)*)

Create an address and use it to instantiate an object

[\object\\_allocate\\_incr:NNnnNN](#page-5-8) [\object\\_gallocate\\_incr:NNnnNN](#page-5-8) [\object\\_allocate\\_gincr:NNnnNN](#page-5-8) [\object\\_gallocate\\_gincr:NNnnNN](#page-5-8)

```
453 \cs_new:Nn \__rawobjects_combine:nn
454 \left\{ \right.455 anon . #2 . #1
456 }
457
458 \cs_generate_variant:Nn \__rawobjects_combine:nn { Vn }
459
460 \cs_new_protected:Nn \object_allocate_incr:NNnnNN
461 \frac{1}{100}462 \object_create_set:NnnnNN #1 { #3 }{ #4 }
463 {
^{464} \_rawobjects_combine:Vn #2 { #3 }
465 }
466 #5 #6
467
468 \int_incr:N #2
469 }
470
471 \cs_new_protected:Nn \object_gallocate_incr:NNnnNN
472 \frac{1}{2}473 \object_create_gset:NnnnNN #1 { #3 }{ #4 }
474 {
\lambda_rawobjects_combine:Vn #2 { #3 }
476 }
477 #5 #6
478
479 \int_incr:N #2
480 }
481
482 \cs_generate_variant:Nn \object_allocate_incr:NNnnNN { NNVnNN }
483
484 \cs_generate_variant:Nn \object_gallocate_incr:NNnnNN { NNVnNN }
485
486 \cs_new_protected:Nn \object_allocate_gincr:NNnnNN
487 {
488 \object_create_set:NnnnNN #1 { #3 }{ #4 }
489 \overline{6}^{490} \_rawobjects_combine:Vn #2 { #3 }
491 }
492 #5 #6
493
```

```
494 \int_{\text{494}} \int_{\text{2}}495 }
496
497 \cs_new_protected:Nn \object_gallocate_gincr:NNnnNN
498 {
499 \object_create_gset:NnnnNN #1 { #3 }{ #4 }
500 {
501 \qquad \qquad \setminus \_ \mathsf{rawobjects\_combine:Vn} #2 { #3 }
502 }
503 #5 #6
504
505 \int_gincr:N #2
506 }
507
508 \cs_generate_variant:Nn \object_allocate_gincr:NNnnNN { NNVnNN }
509
510 \cs_generate_variant:Nn \object_gallocate_gincr:NNnnNN { NNVnNN }
511
```
(*End definition for* \object\_allocate\_incr:NNnnNN *and others. These functions are documented on page [6.](#page-5-8)*)

```
\proxy_create:nnN
\proxy_create_set:NnnN
\proxy_create_gset:NnnN
                         Creates a new proxy object
                         512
                         513 \cs_new_protected:Nn \proxy_create:nnN
                         514 \frac{1}{2}515 \object_create:VnnNN \c_proxy_address_str { #1 }{ #2 }
                         516 \c_object_global_str #3
                         517 }
                         518
                         519 \cs_new_protected:Nn \proxy_create_set:NnnN
                         520 \sqrt{2}521 \object_create_set:NVnnNN #1 \c_proxy_address_str { #2 }{ #3 }
                         522 \c_object_global_str #4
                         523 }
                         524
                         525 \cs_new_protected:Nn \proxy_create_gset:NnnN
                         526 {
                         527 \object_create_gset:NVnnNN #1 \c_proxy_address_str { #2 }{ #3 }
                         528 \c_object_global_str #4
                         529 }
                         530
                         (End definition for \proxy_create:nnN , \proxy_create_set:NnnN , and \proxy_create_gset:NnnN. These
                         functions are documented on page 7.)
\proxy_push_member:nnn Push a new member inside a proxy.
                         531 \cs_new_protected:Nn \proxy_push_member:nnn
                         532 {
                         533 \ _ rawobjects_force_scope:n { #1 }
                         534 \object_new_member:nnn { #1 }{ #2 _ type }{ str }
                         535 \str_set:cn
                         536 {
                         537 \object_member_adr:nnn { #1 }{ #2 _ type }{ str }
                         538 }
```

```
539 { #3 }
540 \seq_gput_left:cn
541 {
542 \object_member_adr:nnn { #1 }{ varlist }{ seq }
543 }
544 { #2 }
545 }
546
547 \cs_generate_variant:Nn \proxy_push_member:nnn { Vnn }
548
```

```
(End definition for \proxy_push_member:nnn. This function is documented on page 7.)
```
[\object\\_assign:nn](#page-6-3) Copy an object to another one.

```
549 \cs_new_protected:Nn \object_assign:nn
550 {
551 \seq_map_inline:cn
552 {
553 \object_member_adr:vnn
554 \{555 \__rawobjects_object_pxyvar:n { #1 }
556 }
557 { varlist }{ seq }
558 }
559 {
560 \object_member_set_eq:nnc { #1 }{ ##1 }
561 \left\{ \begin{array}{c} 561 \end{array} \right.562 \object_member_adr:nn{ #2 }{ ##1 }
563 }
564 }
565 }
566
567 \cs_generate_variant:Nn \object_assign:nn { nV, Vn, VV }
(End definition for \object_assign:nn. This function is documented on page 7.)
    A simple forward list proxy
568
569 \cs_new_protected:Nn \rawobjects_fwl_inst:n
570 {
571 \object_if_exist:nF
572 {
573 \object_address:nn { rawobjects }{ fwl ! #1 }
574 }
575 {
576 \proxy_create:nnN { rawobjects }{ fwl ! #1 } \c_object_private_str
577 \proxy_push_member
578 {
579 \object_address:nn { rawobjects }{ fwl ! #1 }
580 }
581 { next }{ str }
582 }
583 }
584
585 \cs_new_protected:Nn \rawobjects_fwl_newnode:nnnNN
```

```
586 {
587 \rawobjects_fwl_inst:n { #1 }
588 \object_create:nnnNN<br>589 {
589 {
590 \bullet \object_address:nn { rawobjects }{ fwl ! #1 }
591 }
592 \{ 42 \} \{ 43 \} 44 + 5<br>593 }
593 }
594
595 \langle/package\rangle
```